# TUTORIAL: ELLIPTIC CURVES OVER FINITE FIELDS IN PARI/GP

#### BILL ALLOMBERT AND KARIM BELABAS

This is a mostly self-contained introduction to computations in curves over finite fields in PARI/GP. PARI/GP is free software computer algebra system available at

http://pari.math.u-bordeaux.fr/download.html

In the following, ? denote the GP prompt and  $\setminus \setminus$  denote GP comments. A text version of the list of commands to enter is available at http://pari.math.u-bordeaux.fr/Events/PARI2017c/talks/ecc.gp Explanation of the syntax is in the appendix.

It is recommended to use PARI/GP 2.7 or later. Please do

? \l ecc.log

to enable logging of your input for future reference.

#### 1. Prime finite fields

To create a random prime number:

```
? p=randomprime(2^100)
%1 = 792438309994299602682608069491
```
To create an element of  $\mathbb{F}_n$ :

```
? a = Mod(2, p)? a^{\hat{p}-1} \\ powering
%3 = Mod(1,792438309994299602682608069491)
```
### 2. General finite fields

To build an irreducible polynomial of degree n of  $\mathbb{F}_p$ , use ffinit(p,n).

```
? P=ffinit(13,2)
\%4 = Mod(1,13)*x^2+Mod(1,13)*x+Mod(12,13)? polisirreducible(P)
%5 = 1
```
To build an element of  $\mathbb{F}_{p^n}$  (also work for  $n = 1$ ) from its minimal polynomial:

```
? a = ffgen(P, 'a)
```
The above can be abbreviated by  $ffgen(p^n, 'a)$ 

```
? a=ffgen(13^7,'a)
```
Basic operations:

```
? a^10458086 \\ powering
? fforder(a) \\ order of an element
? minpoly(a) \\ minimal polynomial
? random(a) \backslash \ random element of F_p^nTo get a generator of \mathbb{F}_{p^n}^{\times}:
? b = ffprimroot(a)? fforder(a)
? fforder(b)
Discrete logarithm:
? n = ff \log(a, b)
```
?  $b^n$ 

2.1. Exercice. Compute a discrete logarithm in  $\mathbb{F}_{2^{127}}$  and see how much time it take. Use # to activate the timer or ## to see the time of the last command.

```
3. Elliptic curves over finite fields
```

```
From a short Weierstrass model y^2 = x^3 + a_4x + a_6:
? Es = ellinit([a^4, a^6],a);
From a long Weierstrass model y^2 + a_1xy + a_3y = x^3 + a_2x^2 + a_4x + a_6:
? E = ellinit([a, a^2, a^3, a^4, a^6], a);
Basic functions:
? E.j \\ j-invariant
Structure of the group E(\mathbb{F}_q)? ellcard(E) \setminus \mathcal{E} cardinal of E(F_q)? ellgroup(E) \setminus structure of E(F_q)Above [d1, d2] means \mathbb{Z}/d_1\mathbb{Z} \times \mathbb{Z}/d_2\mathbb{Z}, with d_2 | d_1.
? G=ellgenerators(E) \\ generators of E(F_q)
A minimal generating set.
? P = \text{random}(E) \setminus \text{random point on } E(F_q)? Q = \text{random}(E) \setminus \text{another random point on } E(F_q)? ellisoncurve(E, P) \setminus check that the point is on the curve
? elladd(E, P, Q) \setminus P+Q in E
? ellmul(E, P, 100) \\ 100.P in E
? oP = ellorder(E,P) \\order of P
? oQ = ellorder(E,Q) \ \U{order of Q}? o = lcm(oP, oQ); \\ both P and Q are in E(F_q)[o]? w=ellweilpairing(E,P,Q,o) \\ Weil pairing of P and Q of order o
? fforder(w)
? nP = ellmul(E, P, random(o));
? n = elllog(E, nP, P)? ellmul(E,P,n) == nP
```
#### 4. Application: speed of discrete logarithm

We want compare the speed of discrete logarithm over  $\mathbb{F}_p$  and  $E(\mathbb{F}_p)$ , for p of 30, 40 and 45 bits. For fairness, we need to use groups of nearly prime orders.

```
? until(isprime((p-1)/2), p=randomprime(2^30));p? g = f f p r i m root (f f g e n(p)) 2; a = g \text{ random}(p);? fflog(a,g)? ##
? until(isprime(ellcard(E)),E=ellinit([1,random(g)],g));
? G=ellgenerators(E)[1]; P=ellmul(E,G,random(ellcard(E)));
? elllog(E,P,G)
? ##
```
## 5. Application: the MOV attack on the discrete logarithm problem

We build curves where the Weil pairing allows us to reduce the discrete logarithm problem on the curve to a discrete logarithm problem on a finite field. This is the idea behind the MOV attack of Menezes, Okamoto, and Vanstone.

5.1. **Example over**  $\mathbb{F}_p$ . We will use the curve  $E: y^2 = x^3 + x$  over  $\mathbb{F}_p$  where  $p = 4n^2 + 1$  for some integer n, which has the property that  $E(\mathbb{F}_p)$  is isomorphic to  $\mathbb{Z}/2n\mathbb{Z} \times \mathbb{Z}/2n\mathbb{Z}$ . We choose *n* to be prime. To find suitable  $n$  of 50 bits:

```
? until(isprime(p),n=randomprime(2^50);p=1+4*n^2);p
? a = f f gen(p); E = ellipt([1, 0], a);
? ellgroup(E)
```

```
? [P,Q] = ellgenerators(E); \setminus name P and Q the generators.
We use the Weil pairing with the second generator to solve the discrete
logarithm in the group generated by the first one:
```

```
? e = \text{random}(2*n)? R = ellmul(E, P, e);? wR = ellweilpairing(E,Q, R, 2*n);
? wP = ellweilpairing(E,Q,P,2*n);
? default(parisize,"32M");
? fflog(wR,wP,2*n)
? ##
? elllog(E,R,P,2*n)
? ##
```
5.2. **Example over**  $\mathbb{F}_{p^2}$ . We will use the curve  $E: y^2 = x^3 + x$  and a prime  $p \equiv 3 \pmod{4}$ , so that E is supersingular, of order  $p + 1$ . To solve a discrete logarithm problem in  $E(\mathbb{F}_p)$ , we embed it in  $E(\mathbb{F}_p)$ which isomorphic to  $\mathbb{Z}/(p+1)\mathbb{Z} \times \mathbb{Z}/(p+1)\mathbb{Z}$ , so we can use the Weil pairing in  $E(\mathbb{F}_{p^2})$ . We choose  $(p+1)/4$  to be prime.

```
? until(p''_4 = -3 && isprime((p+1)/4), p=randomprime(2^52));
? a = ffgen(p^2, 'a);? E=ellinit([1,0],p); \setminus E(F_p)
? ellgroup(E)
? [P] = ellgenerators(E)
? E2=ellinit([1,0],a); \\ E(F_p^2)
? [m,m]=ellgroup(E2)
? [P1,Q] = ellgenerators(E2)
? ellweilpairing(E2,P,Q,m);
? e = \text{random}(m)? R = \text{ellmul}(E, P, e);
? wR = \text{ellweighting}(E2, Q, R, m);? wP = ellweilpairing(E2,Q,P,m);
? fflog(wR,wP,m)
? ##
? elllog(E,R,P,m)
? ##
```
## 5.3. Exercises.

- Do the same for a supersingular curve over  $\mathbb{F}_{3^{41}}$ .
- Write a function that compute the group structure of  $E(\mathbb{F}_q)$ using the Weil pairing. See the syntax for functions in the appendix.
- Implement the Pollard rho algorithm to compute discrete logarithm on  $E(\mathbb{F}_q)$ .

# 6. To know more about PARI/GP

See our website http://pari.math.u-bordeaux.fr or attend the next workshop Atelier PARI/GP.

# Cheat sheet

#### Appendix A. Basic input

From a terminal, typing gp starts the interpreter.

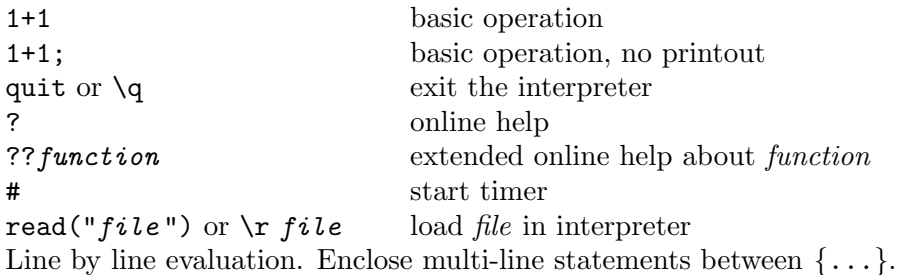

Appendix B. Basic commands

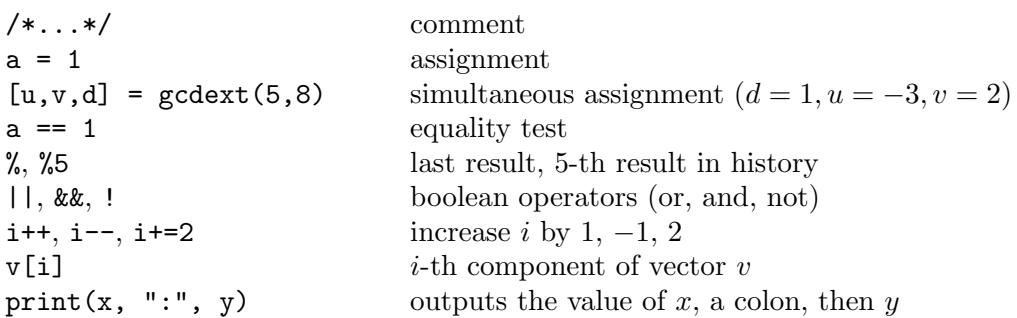

Appendix C. Constructors

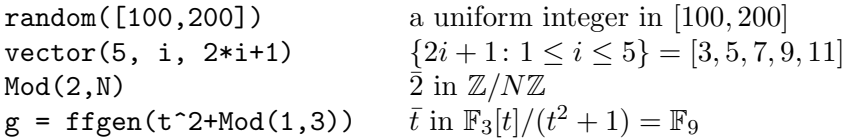

Appendix D. Flow control

```
for(i = 1, 10, print(i)) /* 1,2,...,10 */
i = 8; while(!isprime(i), i++)
until(isprime(p), p = random(1000))
```

```
if (isprime(p), print("yes")
{ if (isprime(p), /*then*/ print("yes")
                , /*else*/ print("no")); }
```
Appendix E. User functions

```
f(x,y) ={ my(z = x + y); /* local variable */
 if (z < 0, return (-1);
 return (1);
}
```